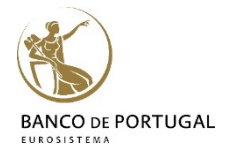

## Introduction to **Stata**

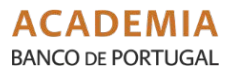

### **Lisbon, January 28-30, 2019 3 days Course**

Day 1 | 28<sup>th</sup> January (Paulo Guimarães)

### **10h00 – 13h00**

**1. General overview of Stata:** 

Menus and Dialogs, Command and Review Window, Data Editor, Dofile Editor, Stata syntax, Help

**2. Basic Data Manipulation:** Using and saving data, creating and manipulating variables, modifying data, labels, functions, sorting

### **13h00 – 14 h00 – Lunch**

### **14 h00 – 17 h00**

- **3. Advanced Data topics:**  Indices, prefix commands, egen functions, working with strings and dates, categorical/factor variables, missing values
- **4. Importing and Exporting Data:**

Reading and writing ascii, excel, odbc

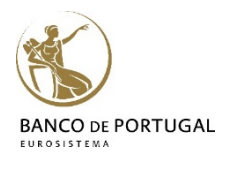

**ACADEMIA BANCO DE PORTUGAL** 

# Introduction to **Stata**

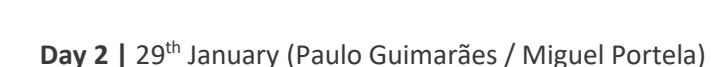

### **10h00 – 13h00**

- **5. Advanced Manipulation of Datasets:** Merging, appending, reshaping, transposing
- **6. Basic Data Analysis:** Descriptive statistics, tables, histograms, linear regression

#### **13h00 – 14h00 –** *Lunch*

### **14h00 – 17h00**

- **7. Creating graphics with Stata:**  Simple graphics, formatting, schemes, exporting and editing
- **8. Basics of Programming:** Macros, looping, do and ado files, external files

**Day 3 |** 30th January (Miguel Portela)

**10h00 – 13h00**

**9. Exporting Output Results (Tables and Graphs): Excel, Word, PDF, Latex 10.Creating and modifying files from within Stata: Excel, Word**

**13h00 – 14h00 –** *Lunch*

### **14h00 – 17h00**

**11.Literate Programming with Stata:**  Markdown/Pandoc Markstat: Outputting to HTML/Word/PDF/Latex/Beamer

**12.Automating the Production of Papers and Reports: Examples**